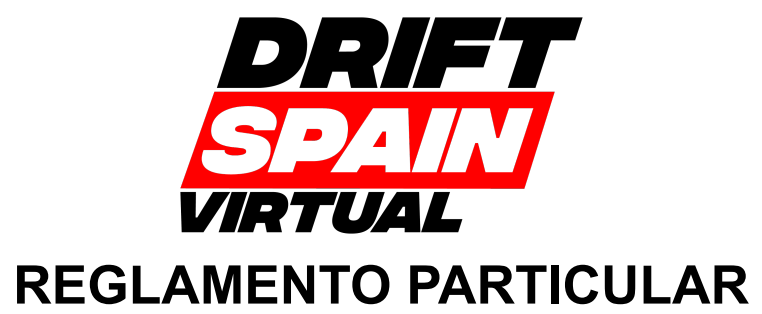

**DSV '24 | 2 | Gymkhana**

# **0 - ÚLTIMA ACTUALIZACIÓN:**

01:43H - 08/04/2024

## **1 - PROGRAMA HORARIO:**

- 1.1 Clasificatorio Martes 09/04/2024:
	- Clasificatorio A: 22:00h.
- 1.2 Batallas Miercoles 10/04/2024:
	- Inicio: 20:00h.

### **2 - REGLAMENTOS APLICABLES:**

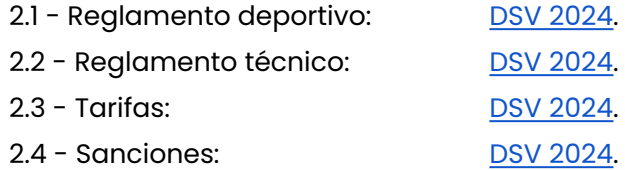

## **3 - OFICIALES**

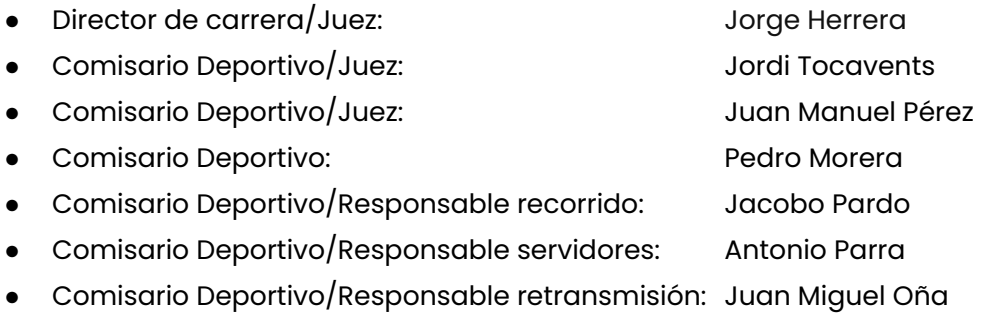

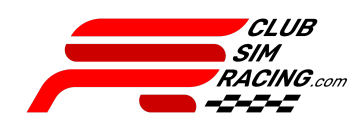

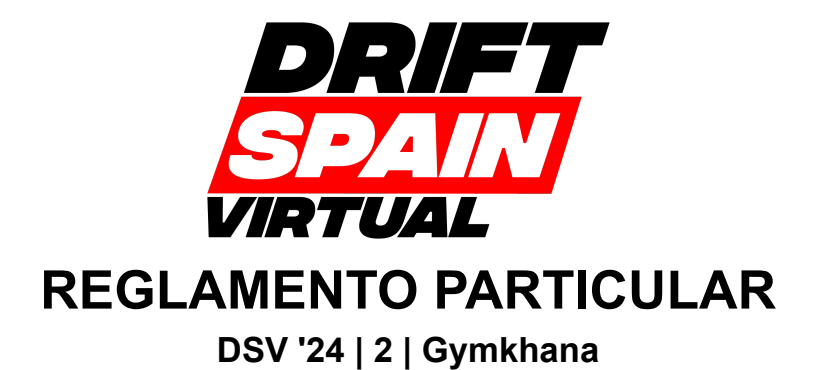

**4 - TRAZADO**

4.1 - Plano General.

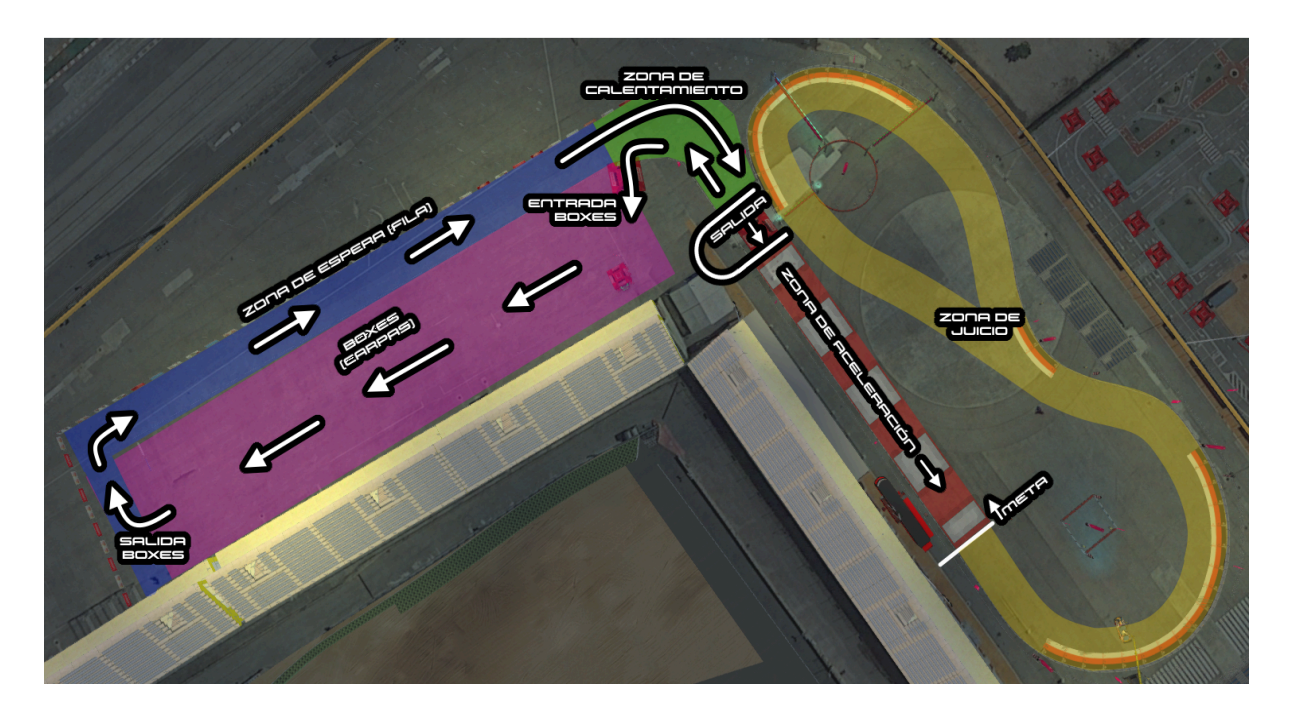

4.2 - Correcta colocación en la salida. (Asistida por el comisario de salidas)

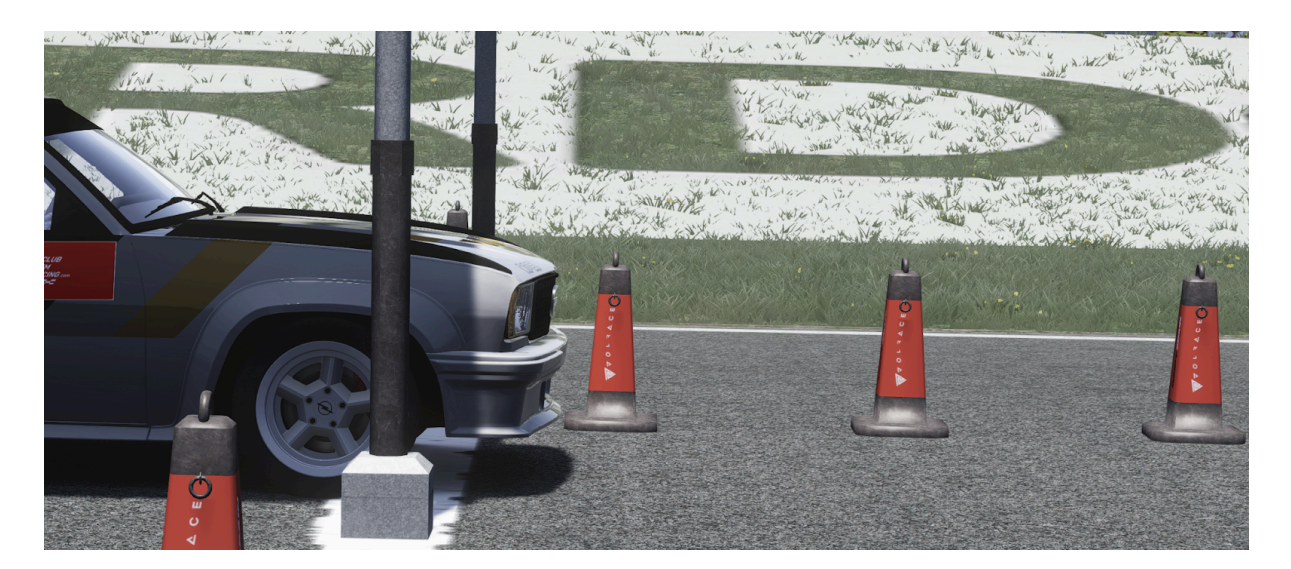

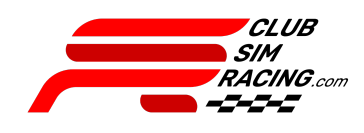

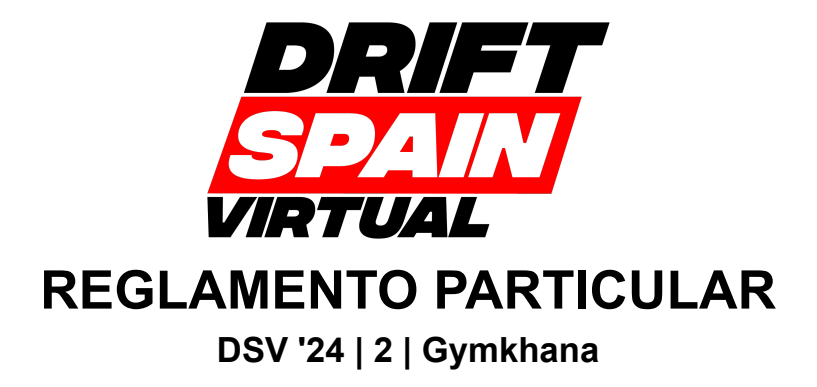

4.3 - Línea de inicio de drift (Zona de juicio), ésta se debe traspasar con el DRIFT ya iniciado.

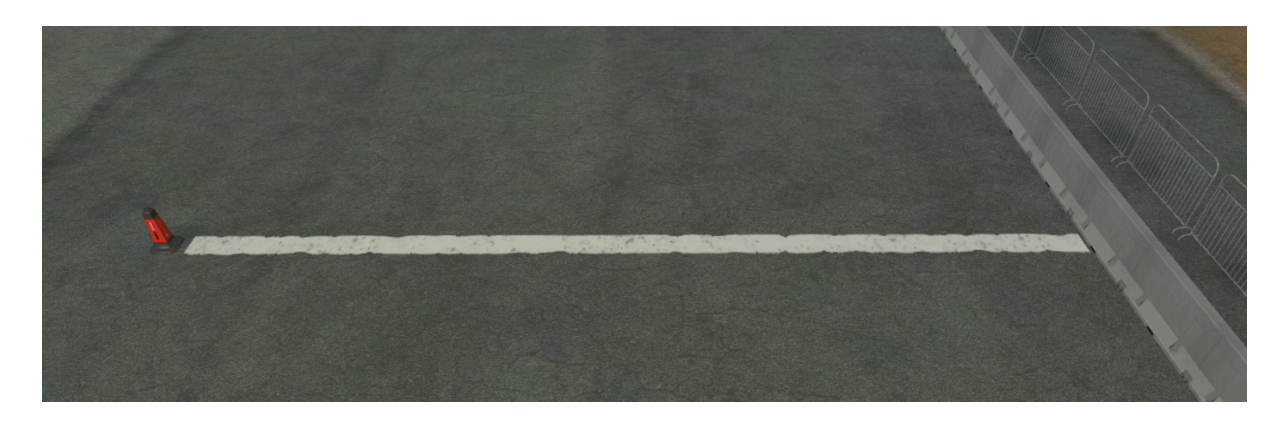

4.4 - Zona de juicio.

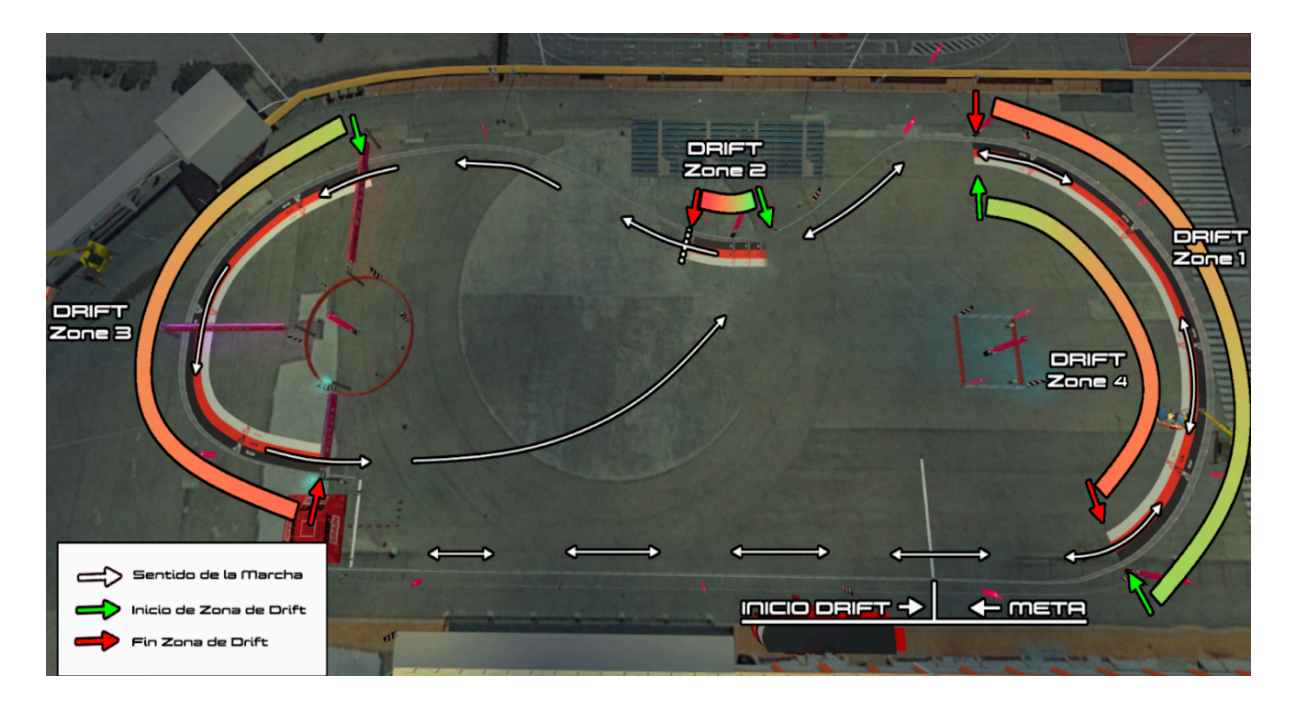

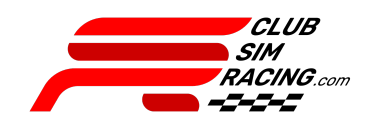

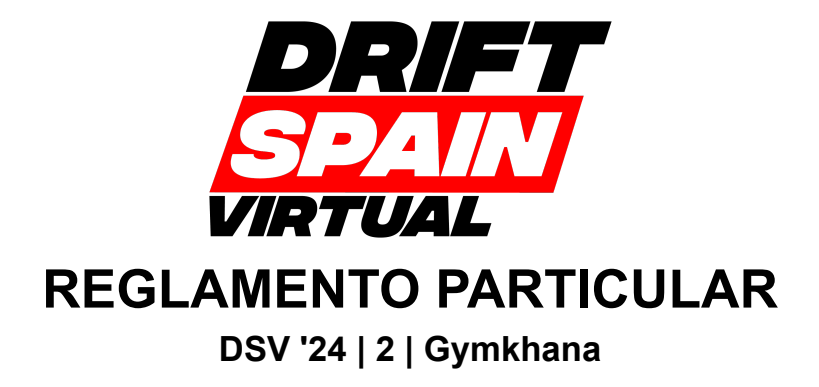

4.5 - Zona de calentamiento y zona de espera.

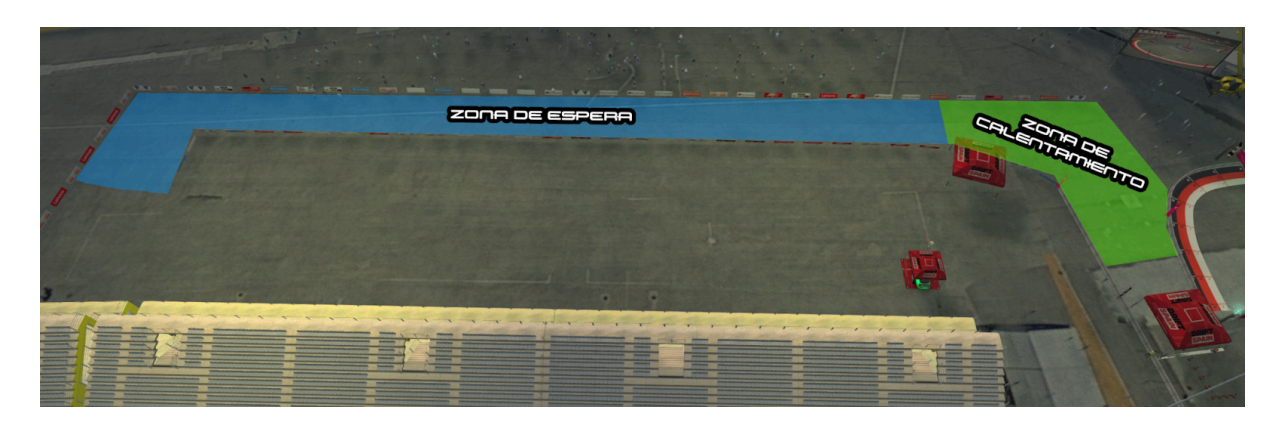

4.6 - Zonas de frenado.

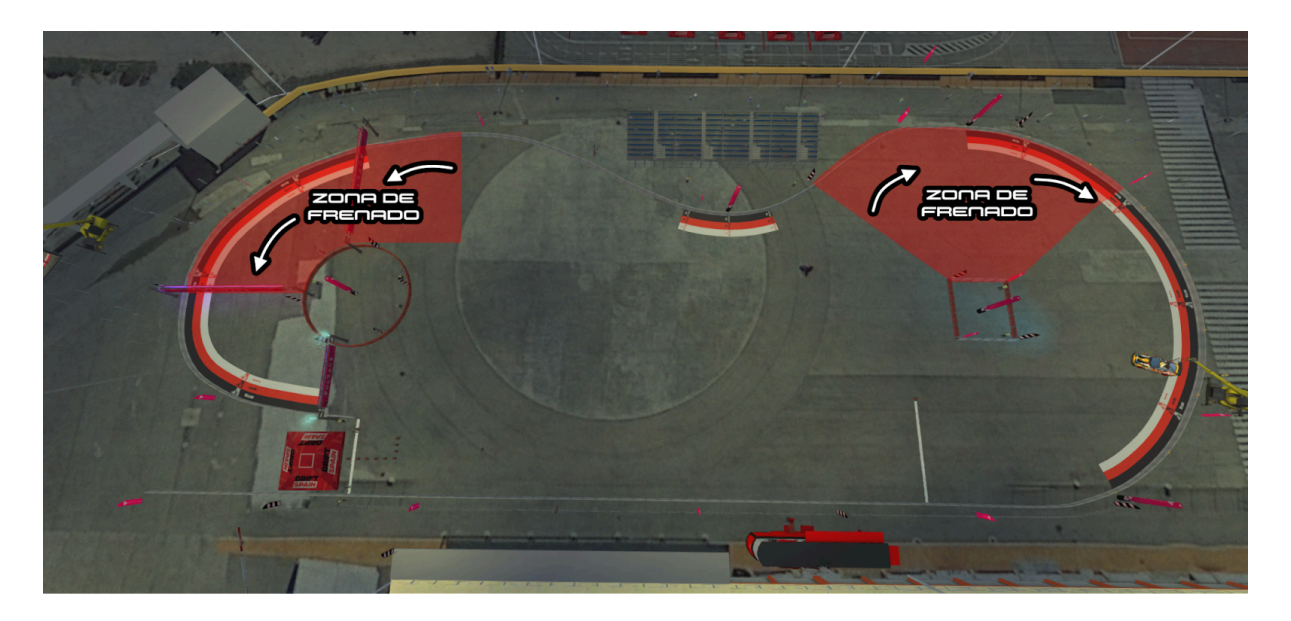

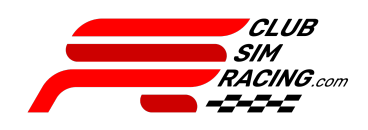

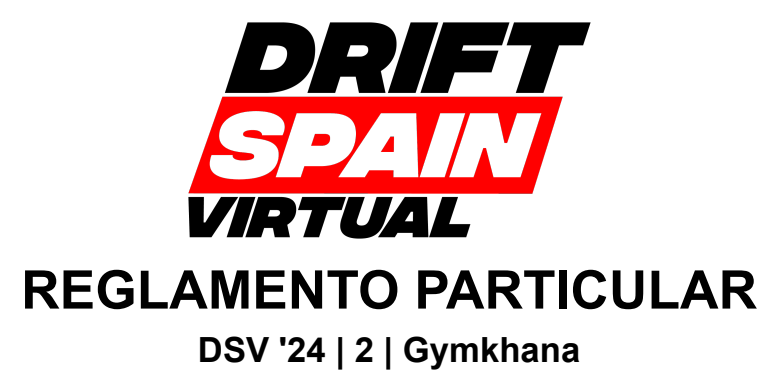

# **5 - ITINERARIO**

- 5.1 Clasificatorio
	- La organización nombrará a los pilotos de uno en uno a formar en la zona de box. Cuando estén todos en fila, circularán hasta la zona de espera. Una vez formados ahí, se llamara de nuevo de uno en uno a comenzar el calentamiento, el cual se podrá realizar en la zona especificada para ello, una vez el piloto nombrado finalice su calentamiento procederá a colocarse en la zona de conos de la salida tapando la línea por completo con la parte delantera del coche, en este momento se nombrará al siguiente piloto para realizar el calentamiento.
	- Una vez colocado en salida, se esperará a que un comisario de salida al piloto por voz (a través de discord), el piloto tomará salida y deberá completar la zona de juicio. Una vez finalizada la pasada, el piloto deberá entrar a la zona de box para, una vez dentro de la misma, hacer esc+box para cambiar neumáticos o ajustar el vehículo (esperando en box a ser llamados tras finalizar la primera pasada), en caso de no querer cambiar neumáticos o ajustar el vehículo antes de la segunda pasada, el piloto deberá entrar a la zona de box y mantenerse detenido dentro de esa zona, esperando a ser nombrado de nuevo. Está prohibido realizar derrapes, ruido, calentamientos, etc en la zona de box.
	- El proceso se repetirá para la segunda pasada pero con una excepción, una vez finalizada la pasada los pilotos deberán entrar a la zona de box obligatoriamente y hacer esc+box dentro de la misma, esperando órdenes de un comisario para poder abandonar el servidor.

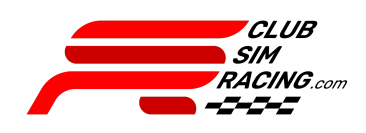

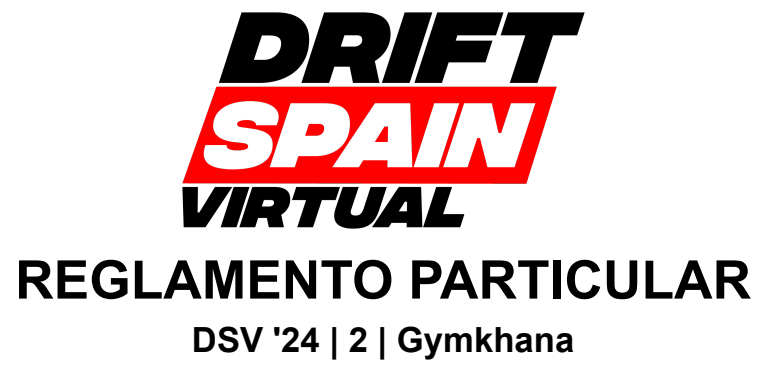

#### 5.2 - Batallas

- La organización nombrará a los pilotos de uno en uno a formar en la zona de box, para luego ir a la zona de espera. Una vez formados ahí, se llamará a la primera pareja a calentamiento, el cual se deberá realizar en la zona especificada para ello, una vez finalizado el mismo, se colocará al líder y al perseguidor en sus posiciones, ambos deben tapar la línea de salida por completo con la parte delantera del vehículo.
- Un comisario dará la salida por voz al líder (Lead) y se llevará a cabo la pasada, el perseguidor (Chase) podrá adelantarse o atrasarse a la hora de tomar la salida, en caso de salida nula ambos participantes se detendrán y esperarán órdenes de los comisarios de cara a una nueva salida.
- Una vez finalizada la primera pasada, los pilotos deberán dar la vuelta siguiendo el itinerario especificado hasta la zona de calentamiento, en la cual podrán calentar neumáticos de nuevo para colocarse en salida y repetir el procedimiento
- Una vez colocados ambos pilotos, se nombrará a los 2 siguientes pilotos a calentamiento.
- Al finalizar la segunda pasada, ambos pilotos deberán esperar detenidos en paralelo al final de la zona de espera, al veredicto de los jueces, y una vez este se comunique dando un ganador, ambos pilotos entrarán a la zona de box, en la cual podrán hacer esc+box, y esperarán ahí hasta que un comisario de órdenes de abandonar o continuar con la siguiente sesión eliminatoria.

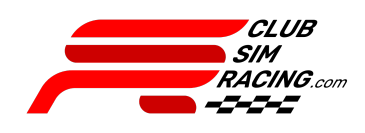

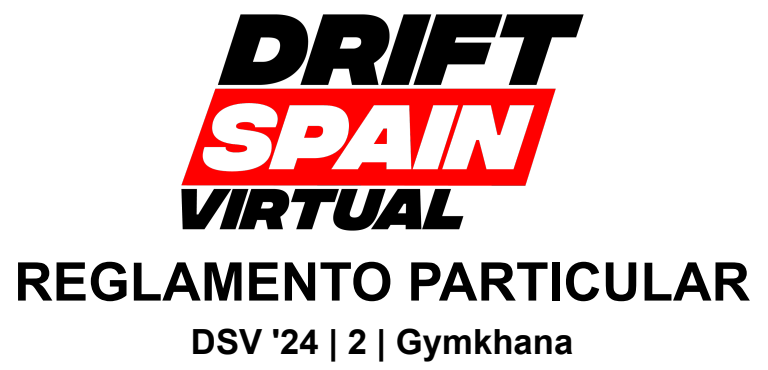

## **6 - INCIDENCIAS:**

6.1 - Cualquier circunstancia que ocurra durante la competición, será advertida por parte del piloto a través del chat "#drift $\bigcirc$ " en el Discord CSR, nombrando a @ORGANIZADOR en la misma. No se aceptará ningún otro método para advertir de estas (privados a admins, #chat-general-bienvenidos, Retransmisión, etc), quedando el piloto a la espera de las instrucciones de un comisario, dándolas con la mayor brevedad posible.

# **7 - RECONOCIMIENTO (SERVIDORES OFICIALES):**

7.1 - La organización activará los servidores oficiales con antelación a la competición, los pilotos deberán comprobar el correcto acceso a los mismos. En caso de encontrarse algún problema en esta comprobación, indicarlo a través del sistema de tickets del canal " $#$ , reporte-problemas" de Discord CSR.

# **8 - CONFIGURACIÓN APPS:**

8.1 - APP CSR RACER:

- Activar la app en el apartado de opciones > assetto corsa > apps, dentro del content manager.
- Tener la app CSR Display VIsible en pantalla dentro del juego

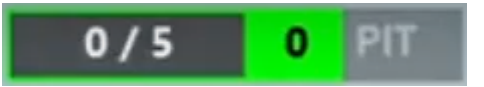

## **9 - CANAL DE RETRANSMISIÓN:**

9.1 - [Facebook](https://www.facebook.com/clubsimracing/) / [Kick](https://kick.com/clubsimracing) / [Twitch](https://www.twitch.tv/club_simracing) / [Youtube](https://www.youtube.com/c/ClubSimRacing)

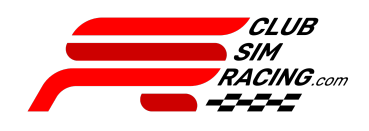